# SmeftFR – Feynman Rules generator for the SMEFT

Athanasios Dedes

University of Ioannina, Greece

Smeft-Tools 12-14 June 2019, IPPP, Durham, UK

In collaboration with:

M. Paraskevas, J. Rosiek, K. Suxho, and L. Trifyllis Based on arXiv:1904.03204, 1704.03888 and references therein

# <span id="page-1-0"></span>**Outline**

#### **[Motivation](#page-1-0)**

[SMEFT in Warsaw basis](#page-3-0) [Gauge Sector](#page-3-0) [Fermion Sector](#page-5-0)

[The code SmeftFR](#page-6-0) [The structure](#page-7-0)

[Code demonstration](#page-11-0)

[Code validation](#page-22-0)

[Conclusions](#page-25-0)

# **Motivation**

- $\triangleright$  Effective Field Theories (EFTs) are (mostly) useful when certain terms are forbidden in a Lagrangian.
- $\triangleright$  The only known problem in the Standard Model (SM) of Electroweak interactions is that it predicts massless neutrinos.
- $\blacktriangleright$  Weinberg's  $d = 5$  operator leads to Majorana neutrino masses

$$
\mathrm{SMEFT}: \frac{C^{\nu\nu}}{\Lambda}\,(\tilde{\varphi}^\dagger\ell_L)^{\mathcal{T}}\,\mathbb{C}\,\big(\tilde{\varphi}^\dagger\ell_L\big)
$$

One can easily construct a model by completing the portals.

- $\triangleright$  Could be there is New Physics (NP) for whatever other reason. EFT is then useful to parametrize our ignorance.
- $\triangleright$  SM is well measured with accuracy less than
	- $\triangleright$  Gauge sector  $\rightarrow$  1/200
	- Fermion sector  $\rightarrow 1\%$
	- $\blacktriangleright$  Higgs sector  $\rightarrow$  15%

# <span id="page-3-0"></span>Steps towards mass basis up to  $1/\Lambda^2$

- Step 1: Start out in Warsaw basis with a constant field redefinition of the gauge fields
- Step 2: Choose redundant parameters such that gauge field kinetic terms are canonical after Spontaneous Symmetry Breaking

$$
\mathcal{L}(W_{\mu\nu}^I,W_{\mu}^I,...;g,...)\rightarrow \mathcal{L}(\bar{W}_{\mu\nu}^I,\bar{W}_{\mu}^I,...;\bar{g},...)
$$

We work with the barred parameters and fields.

Step 3: Introduce gauge fixing terms such that after SSB we obtain the familiar SM form

$$
\mathcal{L}_{GF} = -\frac{1}{2} \mathbf{F}^{\mathsf{T}} \hat{\xi}^{-1} \mathbf{F}, \quad \hat{\xi} = f(\xi_A, \xi_Z, \xi_W, \xi_G)
$$

- Step 4: Add FP-terms to compensate and restore generalized (BRST) gauge invariance.
- Step 5: Diagonalize mass terms to obtain fields and parameters in mass basis

### Fields from Warsaw to mass basis

In total the transformations from the "Warsaw gauge" to the "Warsaw mass" basis are :

$$
\left(\begin{array}{c} \varphi^+ \\ \varphi^0 \end{array}\right) = \left(\begin{array}{c} G^+ \\ \frac{1}{\sqrt{2}}(\nu + Z_h^{-1}h + iZ_{G^0}^{-1}G^0) \end{array}\right),
$$
  

$$
\left(\begin{array}{c} B_\mu \\ W_\mu^3 \end{array}\right) = \hat{Z}_{AZ}^{-1}\left(\begin{array}{c} A_\mu \\ Z_\mu \end{array}\right),
$$
  

$$
W_\mu^1 = \frac{1}{\sqrt{2}}(W_\mu^+ + W_\mu^-),
$$
  

$$
W_\mu^2 = \frac{i}{\sqrt{2}}(W_\mu^+ - W_\mu^-),
$$
  

$$
G_\mu^A = Z_G^{-1}g_\mu^A.
$$

#### <span id="page-5-0"></span>Fermion sector

The basis in the fermion sector is not fixed by the structure of gauge interactions allowing for unitary rotations in the flavour space:

$$
\psi'_{\mathsf{X}} = U_{\psi_{\mathsf{X}}} \psi_{\mathsf{X}} , \qquad \psi = \nu, e, u, d , \qquad \mathsf{X} = \mathsf{L}, R .
$$

 $\psi_X$  correspond to real and non-negative eigenvalues of the 3  $\times$  3 fermion mass matrices:

$$
M'_{\nu} = -v^2 C'^{\nu \nu} , \qquad M'_{e} = \frac{v}{\sqrt{2}} \left( \Gamma_e - \frac{v^2}{2} C'^{e\varphi} \right),
$$
  

$$
M'_{u} = \frac{v}{\sqrt{2}} \left( \Gamma_u - \frac{v^2}{2} C'^{u\varphi} \right), \qquad M'_{d} = \frac{v}{\sqrt{2}} \left( \Gamma_d - \frac{v^2}{2} C'^{d\varphi} \right).
$$

The fermion flavour rotations can be adsorbed in redefinitions of Wilson coefficients, leaving CKM  $(\mathcal{K} = \mathit{U}^{\dagger}_{\mathit{u_L}} \mathit{U}_{\mathit{d_L}})$  and PMNS  $(U=U_{e_L}^\dagger\ U_{\nu_L})$  matrices multiplying them.

$$
\mathsf{C}^{\prime\nu\nu}\rightarrow\mathsf{C}^{\nu\nu}\ ,\quad \mathsf{C}'^{e\varphi}\rightarrow\mathsf{C}^{e\varphi}\ ,\quad \ldots
$$

# <span id="page-6-0"></span>Introducing SmeftFR

- In SMEFT with all  $d \leq 6$  operators and no expansion in flavour indices, there are about 120 vertices in unitary gauge and 380 vertices in  $R_{\epsilon}$ -gauges.
- $\triangleright$  SmeftFR is a code designed to generate the **general** set of Feynman Rules in SMEFT with  $d \leq 6$  gauge invariant operators.
- It is based on Mathematica/FeynRules language
- $\triangleright$  Output is given in various formats for further considerations

### <span id="page-7-0"></span>The structure

- 1. SM Lagrangian  $+$  extra operators in Warsaw basis encoded using FeynRules syntax
	- $\blacktriangleright$  FeynRules "model files" generated dynamically for user-chosen subset of operators
	- $\triangleright$  general flavor structure of all Wilson coefficients assumed
	- $\triangleright$  numerical values of Wilson coefficients (including flavor- and CP-violating ones) are imported from standard files in WCxf ("Wilson coefficient exchange format") – could be interfaced to other SMEFT public packages, Flavio, FlavorKit, Spheno, DSixTools, wilson, FormFlavor, SMEFTSim, ...
	- **Example 2** gauge choice user-defined option (unitary or  $R_{\xi}$ -gauges)
	- $\blacktriangleright$  neutrino masses incorporated in mass basis
- 2. Derivation of the SMEFT Lagrangian in mass-eigenstate basis, expanded consistently up-to-order  $1/\Lambda^2$

### The structure

3. Evaluation of Feynman rules in mass basis, available formats:

- $\blacktriangleright$  Mathematica/FeynRules
- $\blacktriangleright$  Latex/Axodraw (dedicated generator)
- $▶$  UFO format  $\rightarrow$  "event generators"
- FeynArts  $\rightarrow$  "symbolic calculators"
- 4. various options available

 $\blacktriangleright$  . . . .

- $\triangleright$  neutrino fields treated as massless Weyl or massive Majorana (in the presence of  $=$  5 Weinberg operator) spinors
- $\triangleright$  correction of FeynRules 4-fermion sign issues
- $\triangleright$  corrected B-, L- violating 4-fermion vertices and 4- $\nu$  vertex

# SmeftFR code structure

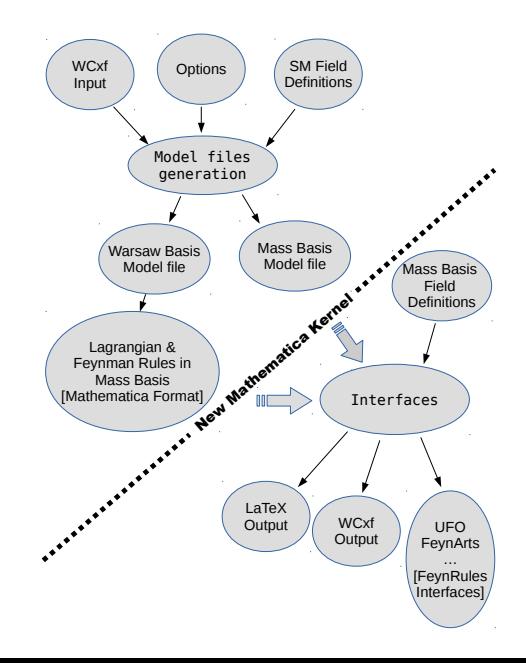

#### References

Brand new version available since April 2019:

- Code : SmeftFR v2.0
- URL: <http://www.fuw.edu.pl/smeft>
- Physics : ArXiv:1704.03888, JHEP 06 (2017) 143.
- Manual: ArXiv:1904.03204, submitted to CPC journal
- Authors: A.D, M. Paraskevas, J. Rosiek, K. Suxho, L. Trifyllis

<span id="page-11-0"></span>We shall go through SmeftFR to create Latex, UFO, and FeynArts files while explaining the structure of SmeftFR

Unpack SmeftFR in FeynRules/Models/SMEFT 2 00 directory.

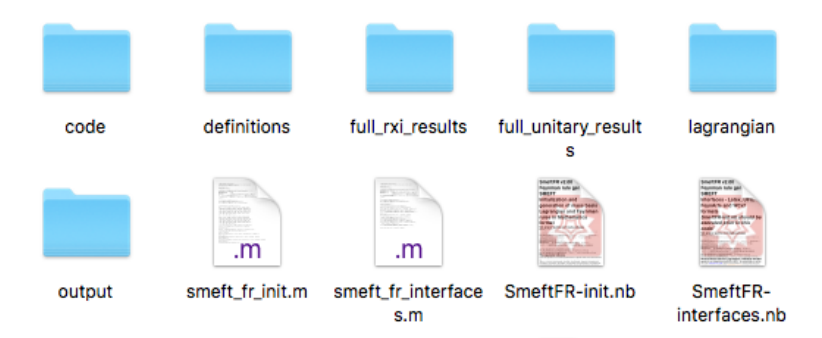

Open a notebook and set the FeynRules path

```
(*FeynRules and SmeftFR package installation paths-edit if necessary*)
$FeynRulesPath = FileNameJoin[{"/Users", "Dirac", "PROJECTS",
       "EFT-CANONICAL", "PROGRAM", "SYMBOLIC", "FeynRules"}];
SMEFT$MajorVersion = "2":
SMEFT$MinorVersion = "00";
SMEFT$Path = FileNameJoin[($FeynRulesPath, "Models",
    "SMEFT_" <> SMEFT$MajorVersion <> "_" <> SMEFT$MinorVersion} ];
```

```
(*Load FeynRules and SMEFT packages*)
Get[FileNameJoin[{$FeynRulesPath, "FeynRules.m"}]];
Get[FileNameJoin[{SMEFT$Path, "code", "smeft_package.m"}]];
```
Provide a list of operators e.g., all those connected to an observable. For example

OpList= {"W", "phiD", "phiWB", "phil1", "vv", "ledq"}

Initialize Lagrangian, define gauge fixing:

```
SMEFTInitializeModel[Operators -> OpList, Gauge ->
Unitary, MajoranaNeutrino -> True, WCXFInitFile ->
WCXFInput];
```
Calculate FRs in mass basis:

```
SMEFTLoadModel<sup>[]</sup>
```

```
SMEFTFindMassBasis[ ]
```

```
SMEFTFeynmanRules[ ]
```
Now the SMEFT Lagrangian and interaction vertices have been created (in Mathematica form). FeynRules model files have been created.

Create the Lagrangian in Mass Basis:

SMEFTInitializeMB[ ];

The result is stored in SMEFTMBLagrangian variable.

Interface to other programs:

```
SMEFTToLatex[ ];
```
WriteUFO[ SMEFTMBLagrangian, "Options" ]; WriteFeynArtsOutput[ SMEFTMBLagrangian, "Options"]; SMEFTToWCxf[ SMEFT Parameter File, WCXF File ];

A part of the Latex output for the model assumed in unitary gauge (55 vertices including SM)

$$
\nu^{f_1} + \frac{1}{2}i\sqrt{g^2 + \bar{g}^{\prime 2}}\delta_{f_1f_2}\gamma^{\mu_3}\gamma^5 + \frac{i\bar{g}\bar{g}^{\prime}v^2}{2\sqrt{\bar{g}^2 + \bar{g}^{\prime 2}}}\delta_{f_1f_2}C^{\varphi WB}\gamma^{\mu_3}\gamma^5 + \frac{1}{2}iv^2\sqrt{\bar{g}^2 + \bar{g}^{\prime 2}}C^{\varphi ll}_{g_1g_2}(U_{g_2f_2}U_{g_1f_1}^*\gamma^{\mu_3}P_L - U_{g_2f_1}U_{g_1f_2}^*\gamma^{\mu_3}P_R)
$$

A part of the Latex output for the model assumed in unitary gauge

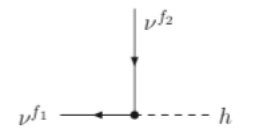

 $-\frac{2i}{v}m_{\nu_{f_1}}\delta_{f_1f_2}$ 

A part of the Latex output for the model assumed in unitary gauge

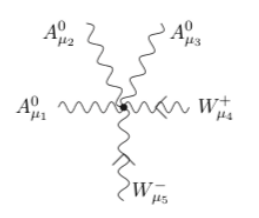

$$
+\frac{6 i \bar{g}^2 \bar{g}^{\prime 3}}{( \bar{g}^2 + \bar{g}^{\prime 2})^{3/2}} C^W \left( \eta_{\mu_1 \mu_4} \eta_{\mu_2 \mu_3} \left( -p_3^{\mu_5} \right) - 2 \eta_{\mu_1 \mu_5} \eta_{\mu_2 \mu_3} p_1^{\mu_4} \right. \\ \left. + \eta_{\mu_1 \mu_5} \eta_{\mu_2 \mu_3 p_2^{\mu_4}} + \eta_{\mu_1 \mu_5} \eta_{\mu_2 \mu_3 p_3^{\mu_4}} - \eta_{\mu_1 \mu_5} \eta_{\mu_2 \mu_4 p_3^{\mu_5}} \right. \\ \left. + \eta_{\mu_1 \mu_5} \eta_{\mu_2 \mu_4 p_1^{\mu_4}} - \eta_{\mu_1 \mu_5} \eta_{\mu_2 \mu_4 p_2^{\mu_5}} + \eta_{\mu_1 \mu_5} \eta_{\mu_2 \mu_5 p_1^{\mu_4}} \right. \\ \left. - 2 \eta_{\mu_1 \mu_5} \eta_{\mu_2 \mu_2 p_2^{\mu_4}} - \eta_{\mu_1 \mu_5} \eta_{\mu_2 \mu_5 p_2^{\mu_4}} - \eta_{\mu_1 \mu_4} \eta_{\mu_2 \mu_5 p_1^{\mu_5}} \right. \\ \left. + \eta_{\mu_1 \mu_4} \eta_{\mu_2 \mu_5 p_2^{\mu_5}} + 2 \eta_{\mu_1 \mu_5} \eta_{\mu_3 \mu_4 p_3^{\mu_5}} + \eta_{\mu_1 \mu_4} \eta_{\mu_2 \mu_5} \eta_{\mu_3 \mu_4 p_3^{\mu_5}} \right. \\ \left. + \eta_{\mu_1 \mu_5} \eta_{\mu_3 \mu_4 p_3^{\mu_2}} + \eta_{\mu_2 \mu_5} \eta_{\mu_3 \mu_4 p_2^{\mu_5}} - \eta_{\mu_2 \mu_5} \eta_{\mu_3 \mu_4} \eta_{\mu_3}^{\mu_3} \right. \\ \left. + \left( 2 \eta_{\mu_1 \mu_4} \eta_{\mu_2 \mu_3} - 2 \eta_{\mu_1 \mu_3} \eta_{\mu_2 \mu_4} - \eta_{\mu_1 \mu_2}
$$

A part of the Latex output for the model assumed in unitary gauge

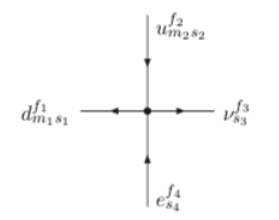

 $+i (P_L)_{s_1s_2} (P_R)_{s_3s_4} U^*_{g_1f_3} K^*_{f_2g_2} C^{ledq}_{g_1f_4f_1g_2} \label{eq:4.1}$ 

### <span id="page-22-0"></span>Tree Level validation

A first check of SmeftFRs is the  $\xi$ -independence of tree amplitudes e.g.,

$$
\ell_{f_1}+\ell_{f_2}\longrightarrow \ell_{f_3}+\ell_{f_4}
$$

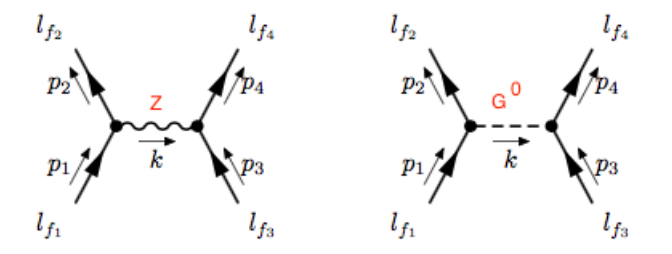

The sum is  $\xi$ -independent up to  $1/\Lambda^2$  after using explicitly the Z-boson mass expression in SMEFT

More interesting is to check diagrams with neutrino masses kept explicit:  $\xi$ -independence is again confirmed up-to  $1/\Lambda^2$ .

# One-Loop Level validation

Highly non-trivial checks involve the ξ-independence of a physical process e.g.,  $h \to \gamma\gamma$ ,  $h \to Z\gamma$ . Seems so far there is no problem.

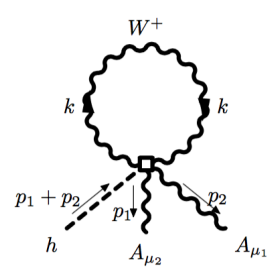

Only in SMEFT

### Interfaces validation

- $\triangleright$  WCxf input and output  $\Longrightarrow$  checked
- $\triangleright$  Madgraph5\_aMC@NLO  $\Longrightarrow$  checked (only for subset of ops)
- ► FeynArts  $\implies$  checked

# <span id="page-25-0"></span>Conclusions

- $\triangleright$  The proliferation of primitive vertices in SMEFT demands computer assistance
- $\triangleright$  SmeftFR is a code for generating Feynman Rules in SMEFT in Warsaw basis so far limited to  $d \leq 6$  operators
- **In SmeftFR calculates the FRs in Unitary or**  $R_{\xi}$ **-gauges**
- $\triangleright$  Output is provided in Latex, UFO and FeynArts outputs
- $\triangleright$  SmeftFR is available at

<http://www.fuw.edu.pl/smeft>